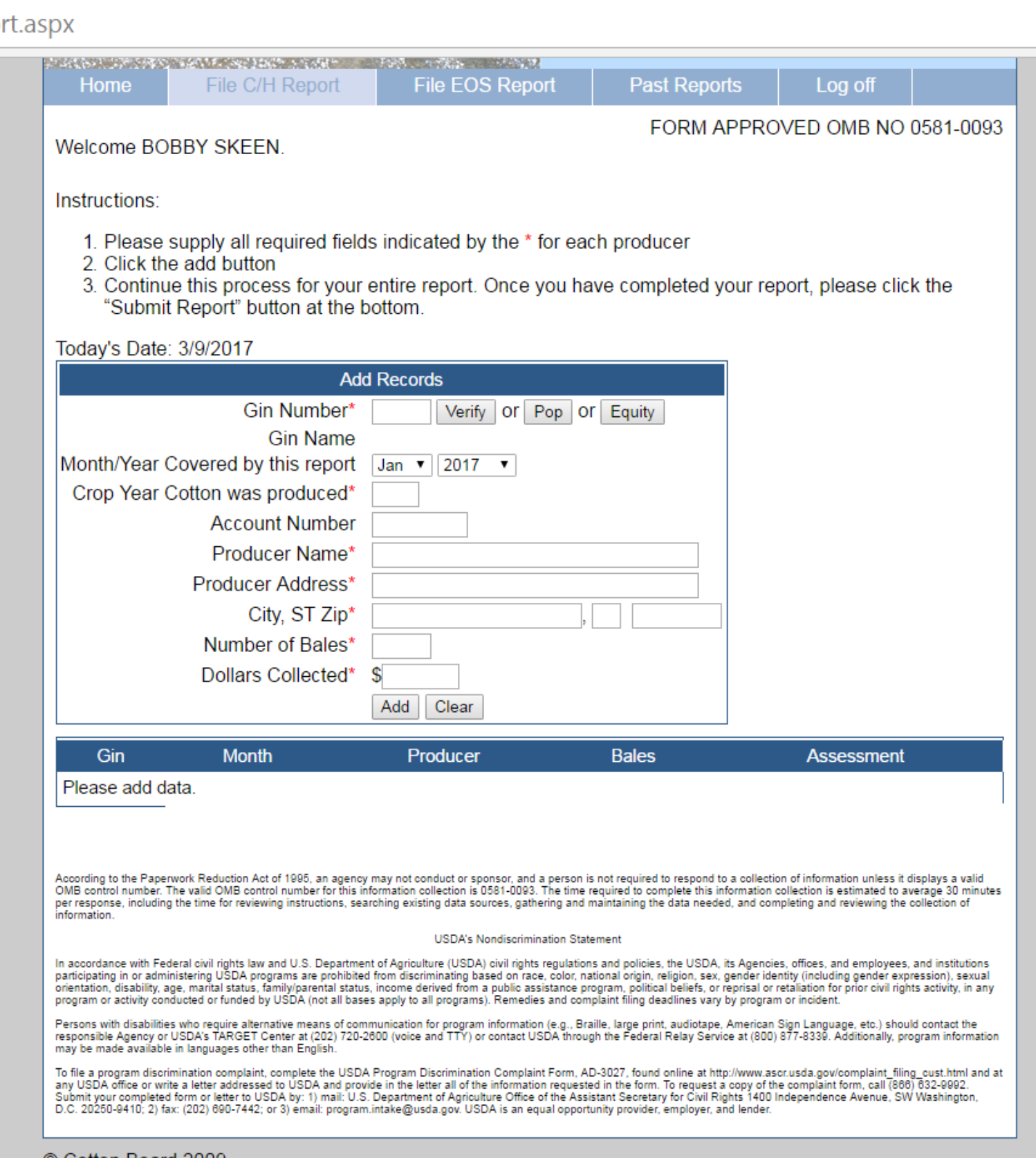

:onboard.org/FileReport.aspx

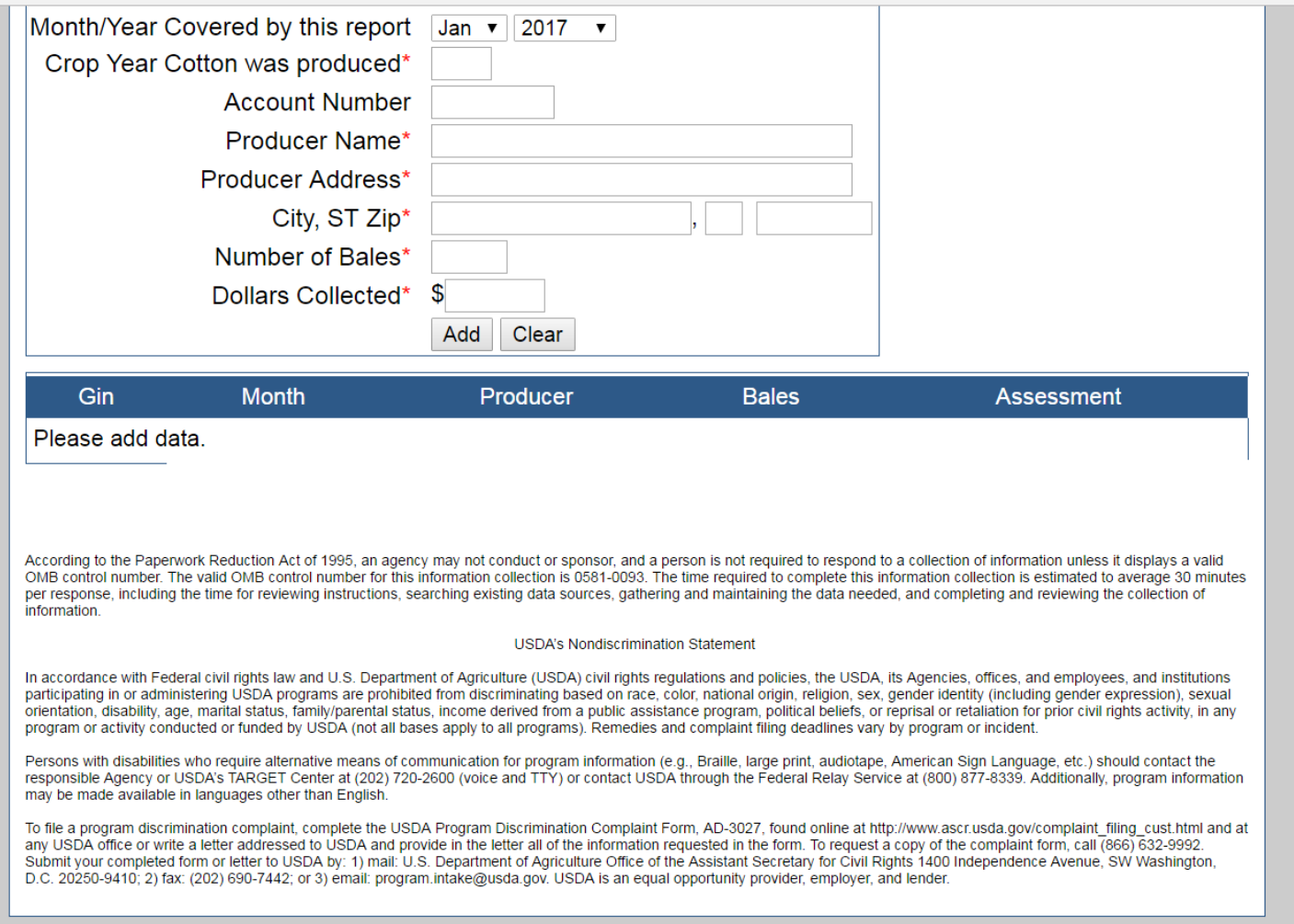

Doumert - Mount mod in control that

XX.

© Cotton Board 2009